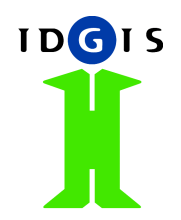

### **RO-Online implementation deegreeday 2008**

Herman AssinkIDgis bv

### **Agenda**

- 1.Architecture of RO-Online
- 2.Loading complex IMRO-GML using WFS-T
- 3.Viewing with Flamingo
- 4.Public WMS&WFS services
- 5.Viewing aerial image

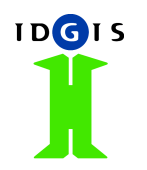

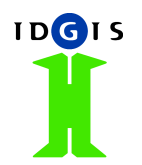

#### **Technical structure RO-Online**

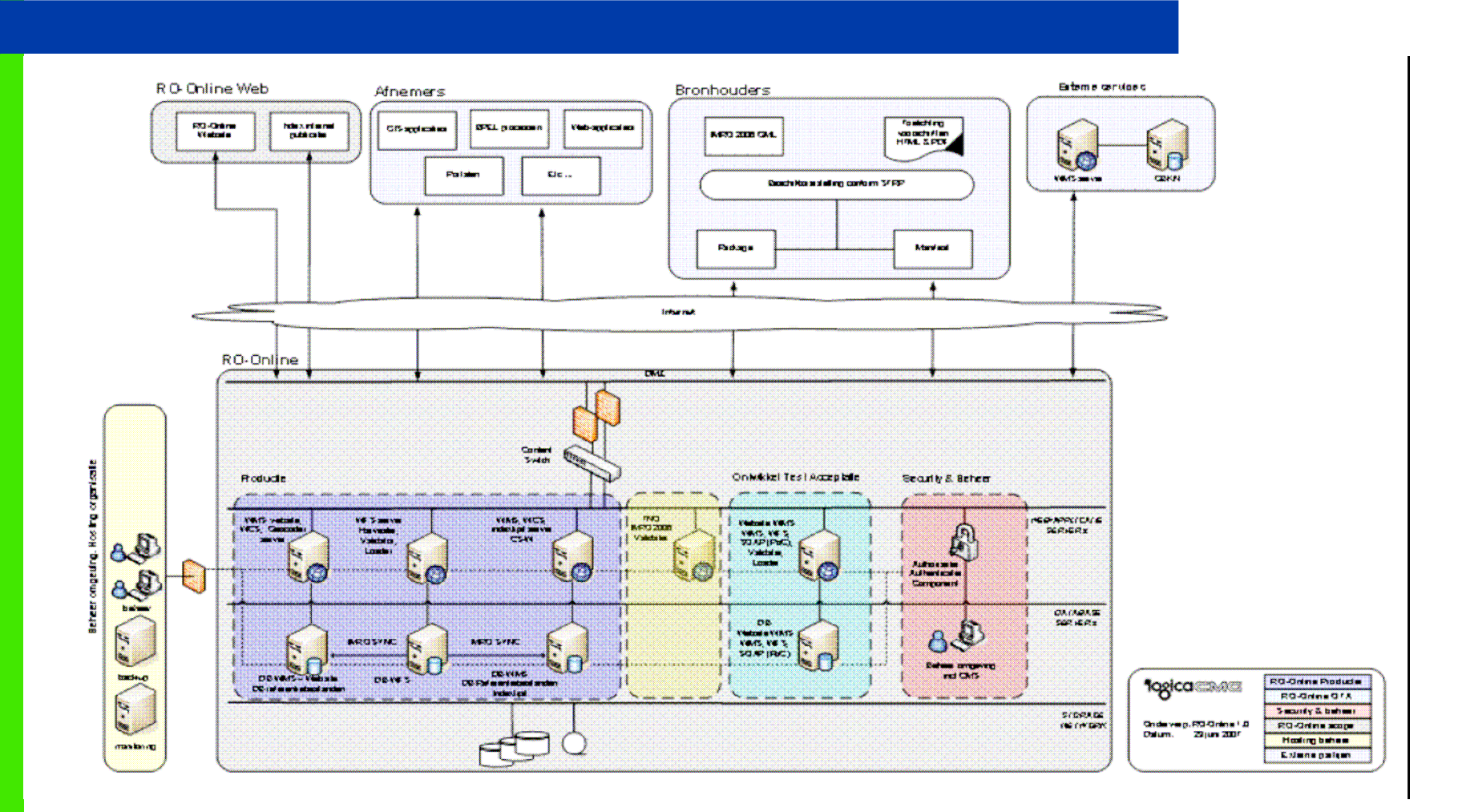

Geoide tutorial deegreeday 2007

# **Loading IMRO-GML using WFS-T**

**IDGIS** 

- 1. Illustration of complexity
	- Complex features: features in features  $\bullet$
	- $\bullet$ Multi value properties
	- $\bullet$ Optional properties
- 2. Use WFS-T
	- Automatic generation of DB schema and WFS configuration using the XMLSchema
	- Insert of gml of plan in single transaction

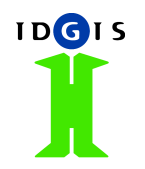

### **Viewing with Flamingo**

- 1.Introduction to Flamingo
- 2. Handling complex GetFeatureInfo response using the Objects-in-Objects construct of Flash
- Filtering WMS layers using SLD-parameter of GetMap 3.request
- 4. Dynamic legend using WFS to query objects in current view extent

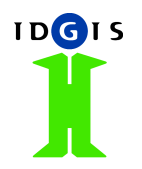

#### **Public WMS & WFS**

- 1. Simplification in WMS
	- • Layer per featuretype with selection of properties: Enkelbestemming, Dubbelbestemming, Bouwvlak, Aanduiding, etc
- 2. Simplification of WFS 1.0: Tables 1-to-1 mapped on featuretypes
	- •Multiple queries needed to retrieve a plan or planobject
	- •No featuretype available, suitable for drawing

## **Support for detailed aerial images**

**IDGIS** 

- 3500 tiles of 8000\*8000 0.5 m pixels, 190 MB each;
- Split into tiles of 500\*500 pixels;
- Converted to jpeg, reduced to 10%<br>Constanting build for avoir tile (0.5
- Rastertree build for every tile  $(0.5, 1.0, 2.0, 4.0, 8.0, m$  resolution 4.0, 8.0 m resolution)
- Index of all rastertreesloaded in PostGIS